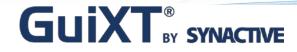

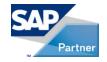

www.GuiXT.com

### Investment Management Lite: A Unique Approach to Capital Spend

Host Speakers: Dan Nunes, Synactive Rumi DeSilva, Synactive

Customer Speaker: Dave Nelsen, PacifiCorp

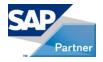

# Agenda

- GuiXT by Synactive
- Utility Company's Using GuiXT
- Introduce Dave Nelsen
  - Manager SAP Functional Support
- Customer Presentation: PacifiCorp
  - Investment Management Lite...
- Questions & Answers

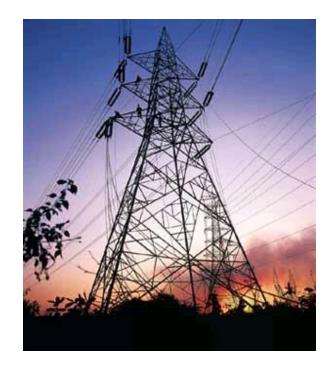

© 2010 Synactive, Inc.

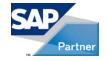

# Simplify, Clarify, and Optimize SAP

- GuiXT Technology
  - Embedded in SAP
  - Certified by SAP for NetWeaver Portals
  - No backend code changes
- Benefits
  - Faster SAP Data Entry
    - Input sets automatically fill in common information in SAP fields
    - Set default values
    - Less manual entry for users means fewer mistakes
    - Streamline business processes, remove unwanted fields, and consolidate screen tabs

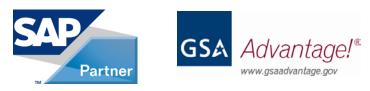

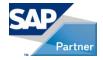

## **Utilities Industry**

- Pace of Change Has Increased Substantially
  - Tough economic environment
  - Difficult access to capital
  - Rising costs and environmental concerns
- Rate Increases Unavoidable
  - Driven by rising costs, expiring rate caps and increased capital investment requirements
- New Production to Meet Demand
  - Environment compliance
  - Consistent customer service
  - Shareholder value

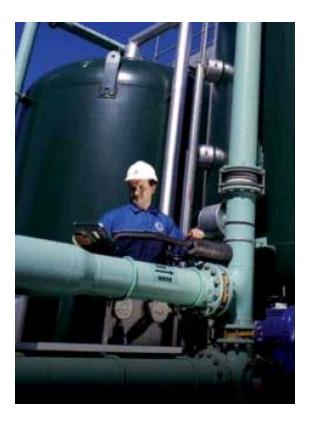

www.GuiXT.com

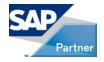

## **Utility Companies**

- Case Study I
  - Provides water to more than 400,000 individuals
  - Owns nearly 3,000 miles of transmission and distribution mains
  - Covers a service area of more than 270 square miles
- Case Study II
  - One of the largest electricity/natural gas providers in the upper Mid- and Northwest
  - Serves approximately 656,000 customers
  - Regulated electric/natural gas distribution, transmission, and energy supply

#### Case Study III

- Sixth largest public utility company in the US
- Serves approximately 1.1 million customers
- Service territory more than 900-square-miles

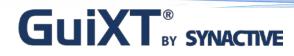

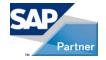

## Case Study I

Utility Provides Water to More than 400,000 Individuals

- Module: Investment Management
- Transactions: CJ20N Project Builder
  - Project builder is used to manage projects that require detailed planning of activities and resources.

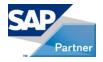

# **Case Study I**

#### **Customer Challenges**

- Reports built outside project builder
- Multiple processes, screens, and transactions required to build reports
- Time necessary to complete transactions increases, leads to low productivity

#### **GuiXT Solution**

- Project builder process is simplified using GuiXT
- Report creation now done by the click of a button on the project builder screen
- Navigation to other screens and transactions to create reports not necessary

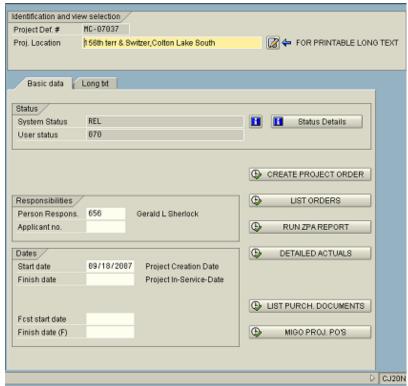

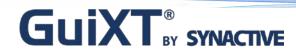

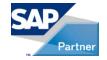

# **Case Study II**

Utility is One of the Largest Providers of Electricity and Natural Gas in the Upper Midwest and Northwest

- Module: Plant Maintenance
- Transactions: IW51, IW52, IW53
  - Service Notifications
    - Used to report a problem, request work, or record an event or activity

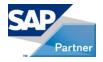

# **Case Study II**

#### **Customer Challenge**

- Users must navigate through multiple tabs and screens to enter information
- Redundant fields
- RMA status changes take 4-5 clicks

#### **GuiXT Solution**

- Required fields and status information brought to first tab
- Issued goods and delivery are completed automatically
- Action box items are customized, preventing users from performing restricted actions

| 3 🔊 🔊 🎮                                      | 🔛 😏 Partner 🖃 📅 🛃 🛼 🔛 +                       | Determine tasks Organization Contract selection                                                                              |
|----------------------------------------------|-----------------------------------------------|----------------------------------------------------------------------------------------------------|
| otification<br>tatus<br>rder<br>Notification | X00000000001 S3 BZN ELECTRIC NOTIFICA<br>OSNO | TION Additional Notification<br>Description 82N UNDERGROUND ELECTRIC NOTIFICATION<br>FunctLocation 906-6AS-B02 Div @ 11 0 12 |
| Cust. addres<br>Sold-to party                | 1019255 Synactive Inc.                        | Create Customer                                                                                                    |
| Street/Hse No.                               | Umang Desai<br>E Broaday St 40<br>59701 Butte | Change/Display Customer<br>MTU NPS<br>US MT  Change Customer                                                                 |
| Telephone                                    | 650-341-1111 W-1 Fax                          | So in the Customer                                                                                                    |
| Reported by                                  | 650-341-1111 ₩-1 Fax                          |                                                                                                    |
|                                              | 650-341-1111 ₩-1 Fax                          | Organization<br>14:26:47 Sales Area 9180 20 11                                                                               |

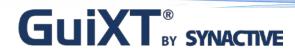

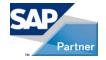

# Case Study III

Utility is the Sixth Largest Public Utility Company in the US

- Module: Plant Maintenance
- Transactions: IW51, IW52, IW53
  - Service Notifications
    - Notifications are used to report a problem, request work, or record an event or activity

© 2010 Synactive, Inc.

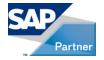

# **Case Study III**

#### **Customer Challenges**

- Limited network connectivity
- Limited data capacity
- Data manually re-entered in to SAP database at EOD

#### GuiXT Solution (Offline)

- Eliminates network
   connectivity issues
- Stores HUGE amount of data
- Upload data in to SAP with a single click

| Otification Detail             | 3          |                    |         |      |          |          |             |           |          |          |            |     |
|--------------------------------|------------|--------------------|---------|------|----------|----------|-------------|-----------|----------|----------|------------|-----|
|                                |            |                    |         |      |          |          |             |           |          |          |            |     |
| C Back                         | Save Save  | Ready for          | Upload  | Ø    | Update \ | Values   |             |           |          |          |            |     |
| Sub Area                       | 38_01      | ) ТВ Мар           |         | 297  | E4       |          | Notif 1     | ype       |          | W2       |            |     |
| Route Number                   |            | Functional Loc     |         | 2183 | 102      |          | Notific     | ation     |          | 111099   | 5141       |     |
| Address                        | 1730 I ST  | Notify Date        |         | 12/1 | 4/2009   |          | Order       |           |          | 300638   | 72         |     |
| City                           | SACRAMENTO | Reported By        |         | XOPE | EKERT    |          | Resp        | onsible   |          | Ť        |            |     |
| Zip Code                       | 95811      |                    |         |      |          |          | Priorit     | У         |          |          |            |     |
| Name                           | DHS PROPER | TIES, LL Phone     |         | 916- | 636-187  | .6       | Requi       | red Start |          | 1        |            |     |
| Owner Name                     |            | Owner Phone        |         |      |          |          | 10000000000 | red End   |          |          |            |     |
| Meter Reading Instruction      | SMUD KEY 1 | Location Notes     |         |      | IT REAR  | QUADRAN' |             | letion Da | te       |          |            |     |
| Crew Type                      | В          | How No             |         | P    |          |          | *           |           |          | -        |            | R   |
| REMARK1                        |            | X REMARK           |         |      |          |          | *           | Offline : | Status   | P        |            |     |
| REMARK2                        |            | × REMARI           | <4      |      |          |          | ×           |           |          |          |            |     |
| Long Text ALLEY 18 TO 19TH;;;; |            |                    |         |      |          |          |             | 1         |          |          |            | 2   |
| ALLET 18 10 1918;;;;           |            |                    |         |      |          |          |             |           | Long tex | -        |            |     |
|                                |            |                    |         |      |          |          |             |           | Long tex | t exists |            | 1   |
| Tree List                      |            |                    |         |      |          |          |             |           |          |          |            | N I |
| Seg Species Desc               | Quantity   | Work type Desc     | CL Desc | TGR  | Hazard   | Sig.Desc |             | Cvc Lmt   | Gr.Stmp  | Replace  | LngTxt Ind |     |
| 001                            | 2          | V - PRUNE          | "19"-4' |      |          |          |             | -         | 1        |          |            |     |
| 002                            | 1          | NO WORK THIS CYCLE | >4'     |      |          |          |             |           |          |          |            |     |
| 003 DEC - LIQUID AM            | BER (S 1   | SIDE PRUNE         | "19"-4' |      |          |          |             |           |          |          | Х          |     |
|                                |            |                    |         |      |          |          |             |           |          |          |            |     |
|                                |            |                    |         | _    |          |          |             |           | l        | -        |            | -   |
| 4                              |            |                    |         |      |          |          |             |           |          |          |            |     |

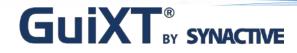

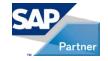

## Investment Management Lite: A Unique Approach To Managing Capital Spend

Dave Nelsen

© 2010 Synactive, Inc.

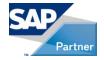

# Introduction

- Presenter
  - Dave Nelsen PacifiCorp
  - Manager SAP Functional Support
    - WM & HR Modules
  - Contact
    - 801-220-4938
    - <u>dave.nelsen@pacificorp.com</u>

© 2010 Synactive, Inc.

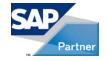

## Introduction...continued

#### PacifiCorp

- Regulated electric utility located in the western United States
- 6,500 employees
- Division MidAmerican Energy holding company (MEHC)
- Operate in 6 western states servicing 1.7 million customers
- Generation capacity: 9,140 mw

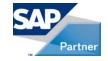

## Introduction...continued

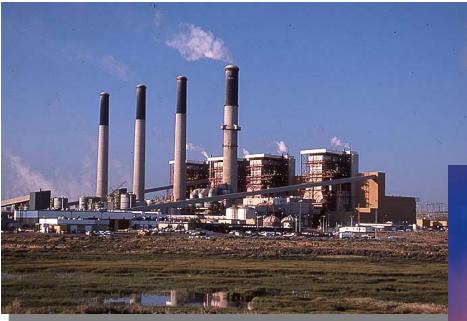

Jim Bridger - Rock Springs, WY

- 12 Thermal Plant Sites (coal, natural gas, geo-thermal)
- Provide 83% of Generation

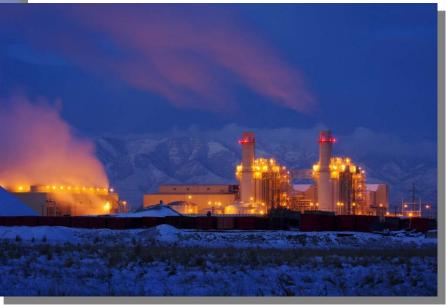

Lake Side(natural gas) - Lindon, UT www.GuiXT.com

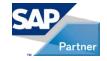

## Introduction...continued

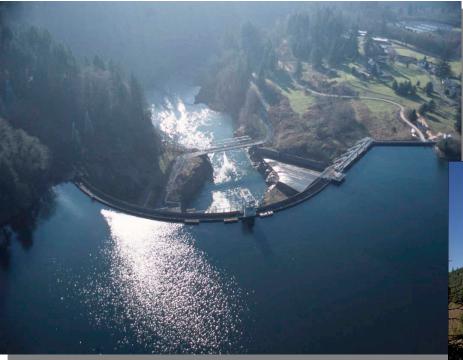

Merwin - Lewis River, WA

- 47 Hydro Plants
- Throughout WA, OR, ID, UT, MT, CA

Yale - Lewis River, WA

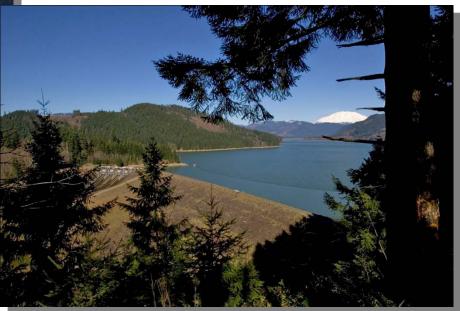

www.GuiXT.com

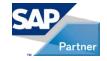

## Introduction...continued

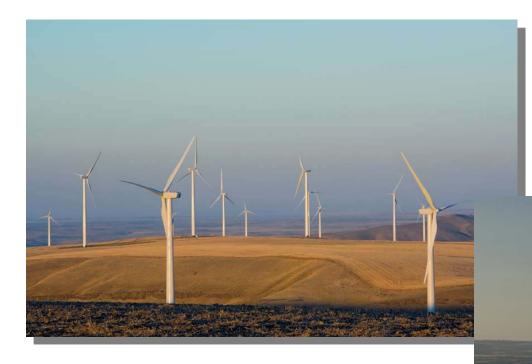

- 10 Wind Sites (WA & WY)
- 537 Turbines
- Approx. 900 MegaWatts

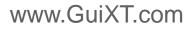

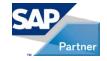

## Introduction...continued

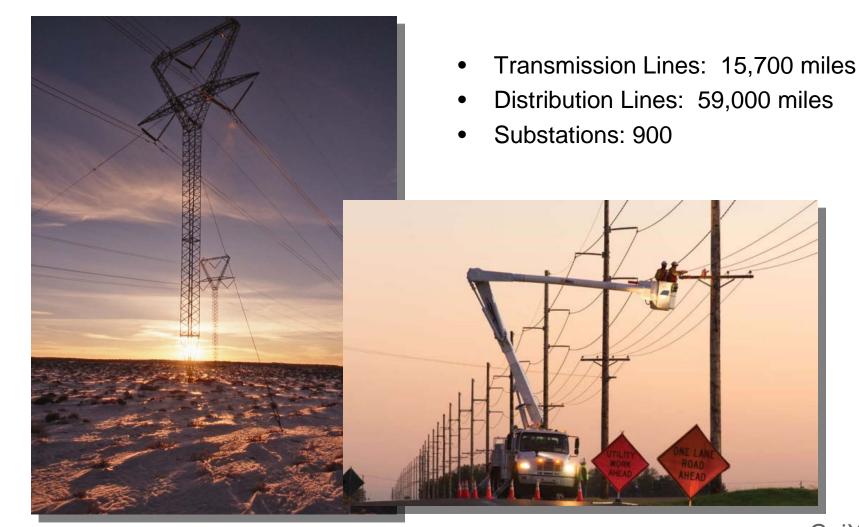

www.GuiXT.com

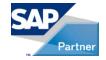

# Introduction...continued

- SAP History
  - First implemented 1999 R3 4.0b
  - Currently on R3 Release 4.7 (since 2003) Upgrading to ECC6
  - SAP users: 6,500... but 2,500 daily
  - SAP Functionality in Use
    - FI, CO, HR, PM, PS, IM, EH&S, MM, AM, SD, SRD, BW 7.0, Netweaver 7.0

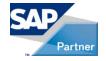

# Learning Points

- How PacifiCorp uses Investment Management (IM) module to manage capital spend
- Key configuration points and user exits
- How GuiXT was used to streamline and control

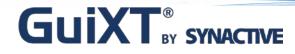

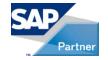

# How PacifiCorp Uses IM to Manage Capital Spend

• Implemented in 2006 – but only a "Lite" version

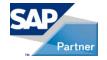

#### How PacifiCorp Uses IM...Process Outline

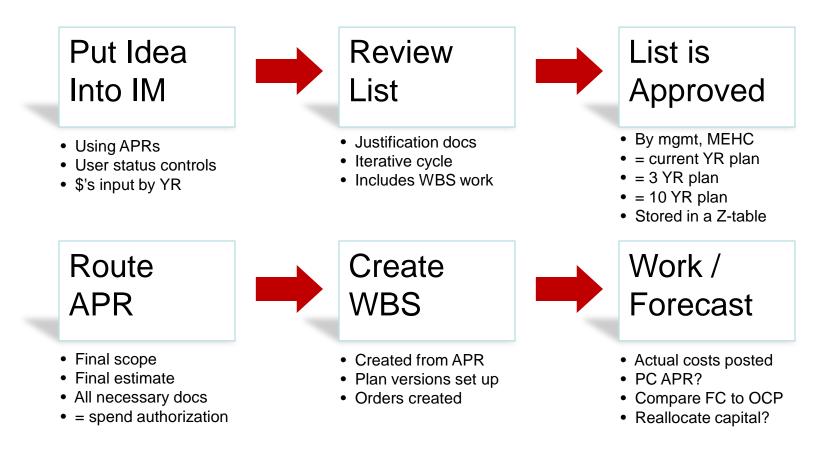

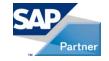

## How PacifiCorp Uses IM to Manage Capital Spend...continued

- Investment Program
  - Position ID's
- Appropriation Requests (APR's)
  - Cost object but only planned dollars

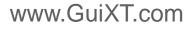

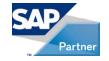

## How PacifiCorp Uses IM to Manage Capital Spend...continued

- Tightly Integrated with PS
  - Project creation from APR
- User Defined Status'
  - Parking lot, current year capital plan, 10 year capital plan
- Workflow
  - Persons involved
  - Electronic approval
- BW: Ties It Together and Manages

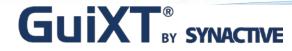

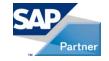

## How PacifiCorp Uses IM to Manage Capital Spend...continued

Demo

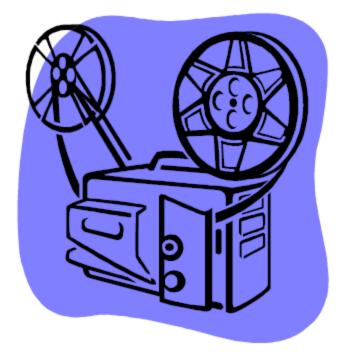

© 2010 Synactive, Inc.

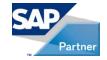

### **Demo:** Investment Program

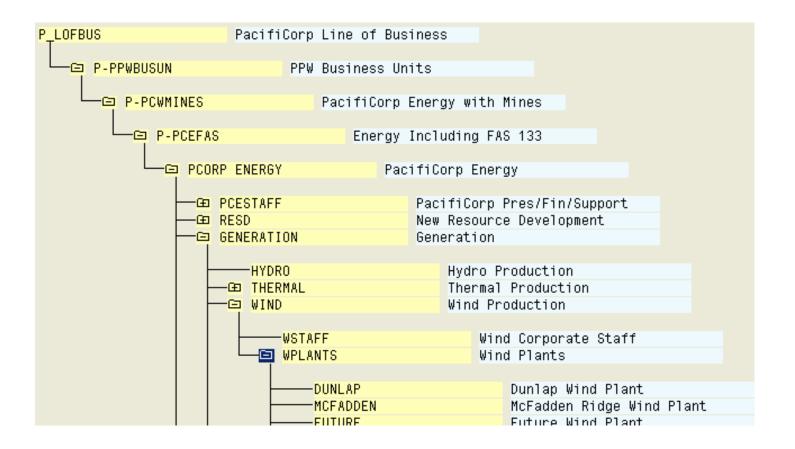

© 2010 Synactive, Inc.

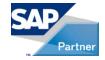

#### **Demo:** APR General Data Tab

| Appropriation req.                       | 10009463                               |                      | App. req. type   | 61       |  |  |  |
|------------------------------------------|----------------------------------------|----------------------|------------------|----------|--|--|--|
| Name                                     | U4 - BLR Pilot Torch                   | Air Duct Upgrade     |                  | B        |  |  |  |
| General data Sta                         | tus/Measure(WBS)                       | Additional Fields    | Variant          |          |  |  |  |
| General data                             |                                        |                      |                  |          |  |  |  |
| Reason for investmt                      | GF Asset Mair                          | nt - Repair/Replace  |                  | <b>-</b> |  |  |  |
| Envir. investment                        | Envir. investment 99999 Not Applicable |                      |                  |          |  |  |  |
| Priority                                 |                                        |                      |                  |          |  |  |  |
| Implementation start 07/01/2008          |                                        |                      |                  |          |  |  |  |
|                                          |                                        |                      |                  |          |  |  |  |
| Requesting organization                  | al units                               |                      |                  |          |  |  |  |
| Requesting co. code                      | 1000 PacifiCor                         | p                    |                  |          |  |  |  |
| Req. cost center                         | 10401 G                                | _DJ Produce Steam-   | 4                | <b>P</b> |  |  |  |
| Req. profit center                       | 1077 D                                 | ave Johnston Plant U | nit Four         | <b>P</b> |  |  |  |
| Responsible organizatio                  | nal units                              |                      |                  |          |  |  |  |
| Plant                                    | 1515 Daves                             | lohnston             |                  |          |  |  |  |
| Functional Location                      | T-1515-4-PS                            |                      | U4 PRODUCE STEAM |          |  |  |  |
| Other General<br>Responsible Organizatio | on G_PLANTS                            | GEN Plants           |                  |          |  |  |  |
| Persons involved                         |                                        |                      |                  |          |  |  |  |
| Funct                                    | Partner                                | Name                 | A.Address        |          |  |  |  |
| IM:PersonResponsi                        | i 🖹 P96936                             | Thomas A Lancaster   |                  |          |  |  |  |
| IM: Reviewer                             | P70701                                 | Matthew NL oveland   |                  |          |  |  |  |

© 2010 Synactive, Inc.

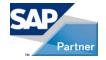

### **Demo:** Status/Measure(WBS) Tab

| Appropriation req.         | 10009463               |                      | App. req. type     | 61          |  |  |  |  |
|----------------------------|------------------------|----------------------|--------------------|-------------|--|--|--|--|
| Name                       | U4 - BLR Pilot Torch A | ir Duct Upgrade      |                    |             |  |  |  |  |
| General data Stat          | us/Measure(WBS)        | Additional Fields    | Variant            |             |  |  |  |  |
| Status                     |                        |                      |                    |             |  |  |  |  |
| System status              | Released               | roo isa              | mplete (techn.)    | ∞ 🖉 🐴       |  |  |  |  |
| System Status              | Replaced by measu      | ire 🔡                |                    |             |  |  |  |  |
| User status                | Accounting Review      | 1                    | /                  |             |  |  |  |  |
| User Status                | Economic Review        |                      |                    |             |  |  |  |  |
| User Status                | Activo: Current rear   | S                    |                    |             |  |  |  |  |
|                            |                        |                      |                    |             |  |  |  |  |
| Assignment to investmer    | nt program position    |                      |                    |             |  |  |  |  |
| Investment program         |                        |                      |                    |             |  |  |  |  |
| Position ID                |                        |                      |                    |             |  |  |  |  |
|                            |                        |                      |                    |             |  |  |  |  |
| Measures to be carried out |                        |                      |                    |             |  |  |  |  |
| WBS element                | Pre.proj.              | Short text           |                    | <b>[</b> ]] |  |  |  |  |
| SDVJ/2008/C/074            |                        | U4 - BLR Pilot Torch | n Air Duct Upgrade |             |  |  |  |  |
|                            |                        |                      |                    |             |  |  |  |  |

© 2010 Synactive, Inc.

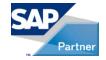

### **Demo:** APR Variant Tab

| General data Status/Measure(WBS) Additional Fields Variant |            |                       |          |          |          |          |            |        |         |   |
|------------------------------------------------------------|------------|-----------------------|----------|----------|----------|----------|------------|--------|---------|---|
|                                                            |            |                       |          |          |          |          |            |        |         |   |
|                                                            |            |                       |          |          |          |          |            |        |         |   |
| Ger                                                        | ieral data | Plan versions         | Plan     | values   | Preinv.a | analysis | Docum      | nents  |         |   |
|                                                            |            |                       |          |          |          |          |            |        |         |   |
| Plan values on the variant 0001                            |            |                       |          |          |          |          |            |        |         |   |
| Period                                                     | Investr    | nent costs            | Overhe   | ad costs |          | Combi    | ned costs  |        | Revenue |   |
| Overall                                                    |            | 900,000               |          |          | 50,969   |          | 95         | 50,969 |         |   |
| 2009                                                       |            | 100,000               |          |          | 4,820    |          | 16         | 94,820 |         |   |
| 2010                                                       |            | 800,000               |          |          | 46,149   |          | 84         | 46,149 |         |   |
| 2011                                                       |            | 0                     |          |          | 0        |          |            | 0      |         |   |
| 2012                                                       |            | 0                     |          |          | 0        |          |            | 0      |         |   |
| 2013                                                       |            | 0                     |          |          | 0        |          |            | 0      |         |   |
| 2014                                                       |            | 0                     |          |          | 0        |          |            | 0      |         |   |
| Total                                                      |            | 900,000               |          |          | 50,969   |          | 95         | 50,969 |         | • |
|                                                            | • •        |                       |          |          |          |          |            |        | ••      | ] |
| 62                                                         |            |                       |          |          |          | Currn    | cv USD     |        | 1       |   |
|                                                            |            |                       |          |          |          |          | •,         |        |         |   |
| Overrie                                                    | de AFUDC   | and Capital Surcha    | rge Valu | es       |          |          |            |        |         |   |
| AFUD                                                       | C and Cap  | pital Surcharge (Over | 'head C  | osts)    |          |          |            |        |         |   |
| Variant                                                    | Period     | Capital Surcharge     |          | AFUDC    |          |          | Overhead C | osts   |         |   |
| 0001                                                       | 2009       | 2,1                   | 750.00   |          | 2,       | 070.00   |            | 4,3    | 820.00  |   |
| 0001                                                       | 2010       | 22,1                  | 000.00   |          | 24,      | 149.00   |            | 46,    | 149.00  | • |
| 0001                                                       | Total      | 24,                   | 750.00   |          | 26,      | 219.00   |            | 50,    | 969.00  |   |

© 2010 Synactive, Inc.

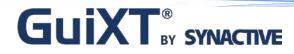

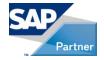

### **Demo:** APR Routing Status Report

| System       Help         Image: SAP       Image: SAP |                                           |                           |                   |          |                                    |                          |                                      |                                                                          |                                |
|-------------------------------------------------------|-------------------------------------------|---------------------------|-------------------|----------|------------------------------------|--------------------------|--------------------------------------|--------------------------------------------------------------------------|--------------------------------|
| SAP                                                   | SAP                                       |                           |                   |          |                                    |                          |                                      |                                                                          |                                |
| Position ID:                                          | APR Routing Status Report Position ID: JB |                           |                   |          |                                    |                          |                                      |                                                                          |                                |
|                                                       |                                           |                           |                   | APR      | Description                        | Total Coat               | 0 pp rouge                           | Approver blome                                                           | Lipper Otativa                 |
| APR Tree                                              | Result<br>Pending                         | System St<br>For approval | Status<br>WAITING | 10003260 | Description<br>U3 Transformer Prot | Total Cost<br>627,031.25 | Approver                             | Approver Name                                                            | User Status<br>Economic Review |
|                                                       | Approved                                  |                           |                   |          |                                    |                          | P70701<br>P93362<br>P95602<br>P11990 | Matthew N Loveland<br>PAUL FAHLSING<br>Teresa A Ward<br>Robert P Arambel |                                |

© 2010 Synactive, Inc.

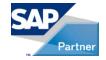

## **Demo:** APR Create Project

| General data Status      | s/Measure(WBS)      | Additional Fields 🛛 Variant   |               |
|--------------------------|---------------------|-------------------------------|---------------|
|                          |                     |                               |               |
| Status                   |                     |                               |               |
| System status            | Approved            | 🔊 Release                     | 🔄 🐼 🗳 🗠       |
| User status              | Accounting Review   | 1                             |               |
| User Status              | Active: Current Yea | rs                            |               |
|                          |                     |                               |               |
| Assignment to investment | program position /  | /                             |               |
| Investment program       | PCORP-01 2008       | PacifiCorp Investment Program |               |
| Position ID              | CARBON              | Carbon Plant                  |               |
|                          |                     |                               |               |
| Measures to be carried ( | out                 |                               |               |
| WBS element              | Pre.proj.           | Short text                    |               |
|                          |                     |                               |               |
|                          |                     |                               |               |
|                          |                     |                               |               |
|                          |                     |                               | ▼             |
|                          |                     |                               |               |
| Project                  |                     |                               | <u> 200</u> 2 |
|                          |                     |                               |               |

© 2010 Synactive, Inc.

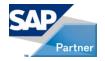

## Demo: IM BW Report

| Position ID | WBS/APR         | Text                                   | Cost Element | 001/2011  | 002/2011  |
|-------------|-----------------|----------------------------------------|--------------|-----------|-----------|
| CARBON      | 000010011192    | U0 Motor Fire Pump Supply Line         | 4500/503400  |           |           |
| CARBON      | 000010011192    | U0 Motor Fire Pump Supply Line         | 4500/585850  |           |           |
| CARBON      | 000010011192    | U0 Motor Fire Pump Supply Line         | 4500/887302  |           |           |
| CARBON      | SCAR/2007/C/028 | U0 FLY ASH HANDLING SYSTEM             | 4500/503400  | \$7,835   | -\$35,571 |
| CARBON      | SCAR/2007/C/028 | U0 FLY ASH HANDLING SYSTEM             | 4500/887302  | \$161     | -\$5,140  |
| CARBON      | SCAR/2007/C/504 | U2 ECONOMIZER<br>REPLACEMENT           | 4500/503400  | \$        | -\$31     |
| CARBON      | SCAR/2007/C/504 | U2 ECONOMIZER<br>REPLACEMENT           | 4500/887302  | \$        | -\$4      |
| CARBON      | SCAR/2007/C/539 | U0 RAW WATER LINE                      | 4500/503400  | -\$77,843 | \$        |
| CARBON      | SCAR/2007/C/539 | U0 RAW WATER LINE                      | 4500/887302  | -\$1,604  | \$        |
| CARBON      | SCAR/2008/C/012 | BLANKET: ASBESTOS<br>ABATEMENT CY 2008 | 4500/503400  | -\$1,422  | \$        |
| CARBON      | SCAR/2008/C/012 | BLANKET: ASBESTOS<br>ABATEMENT CY 2008 | 4500/887302  | -\$29     | \$        |
| CARBON      | SCAR/2008/C/014 | U1 Alarm Management System             | 4500/503400  | \$5,764   | -\$5,764  |
| CARBON      | SCAR/2008/C/014 | U1 Alarm Management System             | 4500/887302  | \$119     | -\$833    |

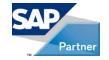

# Key Configuration Points and User Exits

#### • Configuration

- Program
- APR Types
  - Powerful
- Measures
  - Select in APR type
- Workflow

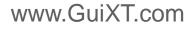

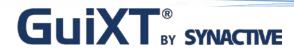

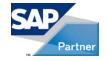

## Key Configuration Points and User Exits

#### Demo

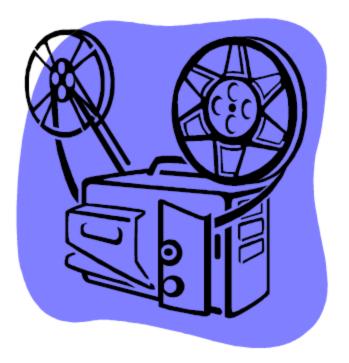

© 2010 Synactive, Inc.

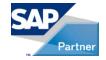

## Demo: Configuration

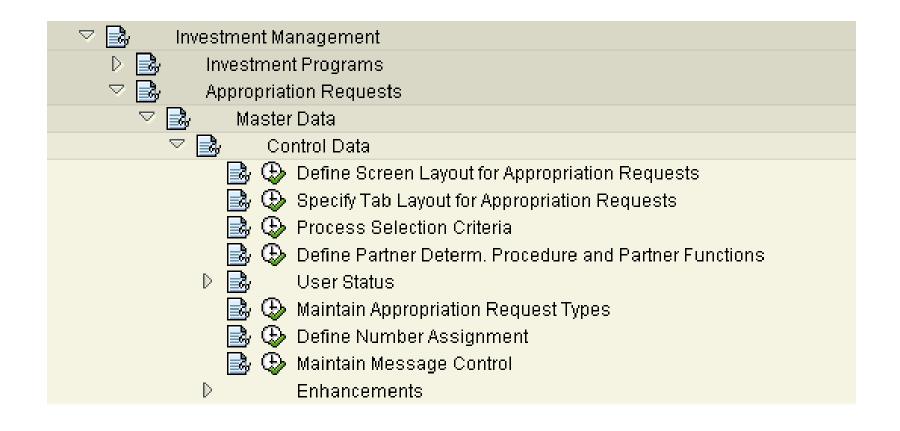

© 2010 Synactive, Inc.

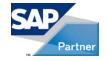

## Key Configuration Points and User Exits...continued

#### • User Exits

- Function Group xai1 (one)
  - Used for additional fields tab, custom tables, etc.
  - Use configurator to place group boxes on tabs
- BADI: CL\_EX\_APPREQUEST\_UPDATE
  - Used for validation before save
- Workflow

© 2010 Synactive, Inc.

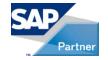

# How GuiXT Was Used to Streamline and Control

#### • GuiXT

- More user friendly
- Data validation and control

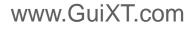

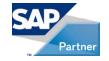

# How GuiXT Was Used to Streamline and Control

#### Issues

- Customized using configurator as much as possible
- Very few parameter ID's
- Many casual users
- Many approvers with little/no SAP experience
- Fiscal vs. Calendar year
- Incomplete project creation

© 2010 Synactive, Inc.

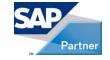

## How GuiXT Was Used to Streamline and Control

Before and After Demo

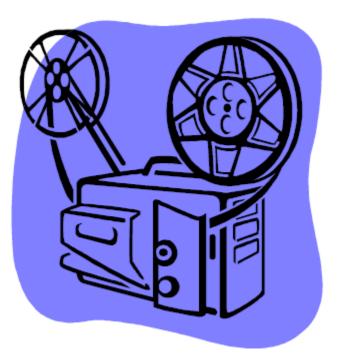

© 2010 Synactive, Inc.

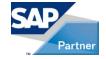

#### **Demo:** APR Creation Using Standard R3

| Name                     |               |                  |              |          |
|--------------------------|---------------|------------------|--------------|----------|
| General data State       | us/Measure(WB | S) Additional Fi | elds Variant |          |
| General data             |               |                  |              |          |
| Reason for investmt      | <b>⊻</b>      |                  |              | <b>P</b> |
| Envir. investment        | R             |                  |              | <b>P</b> |
| Priority                 |               |                  |              |          |
| Implementation start     | ſ⊈            |                  |              |          |
|                          |               |                  |              |          |
| Requesting organizationa | l units       |                  |              |          |
| Requesting co. code      | 1000          |                  |              |          |
| Req. cost center         | R             |                  |              | <b>S</b> |
| Req. profit center       |               |                  |              | 2        |
| Responsible organization | al units /    |                  |              |          |
| Plant                    | 1535          |                  |              |          |
| Functional Location      |               |                  |              |          |
|                          |               |                  |              |          |
| Other General            |               |                  |              |          |
| Responsible Organization | n G_PLANT     | S                |              |          |
|                          |               |                  |              |          |
| Persons involved         |               |                  |              |          |
| Funct                    | Partner       | Name             | A. Address   |          |
| IM:PersonResponsi.       | 🗉             |                  |              |          |
| IM: Auth Approver        | 1             |                  |              |          |

© 2010 Synactive, Inc.

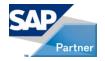

### Demo: APR Creation Using Standard R3...continued

| Appropriation req.     | INTERN-00001       |                   | App. req. type | G1          |
|------------------------|--------------------|-------------------|----------------|-------------|
| Name                   | U1 Baghouse Compor | nent Replacement  |                |             |
|                        |                    |                   |                |             |
| General data Sta       | itus/Measure(WBS)  | Additional Fields | Variant        |             |
| General data Ota       |                    | Additional rields | Vallant        |             |
| Status                 |                    |                   |                |             |
| System status          | Created            | ▲ Fo              | or approval    |             |
| User status            | Active: 10 YR Plan |                   |                |             |
| Oserstatus             | Active. TO YR Plan | <b>*</b>          |                |             |
|                        |                    |                   |                |             |
| Assignment to investme |                    |                   |                |             |
| Investment program     | y r                |                   |                |             |
| Position ID            |                    |                   |                |             |
|                        |                    |                   |                |             |
| Measures to be carrie  | d out              |                   |                |             |
| WBS element            | Pre.proj.          | Short text        |                |             |
|                        |                    |                   |                |             |
|                        |                    |                   |                |             |
|                        |                    |                   |                |             |
|                        |                    |                   |                |             |
|                        |                    |                   |                |             |
|                        |                    |                   |                |             |
| Project                |                    | 31                |                | <u>8008</u> |
|                        |                    |                   |                |             |
|                        |                    |                   |                |             |
|                        |                    |                   |                |             |

© 2010 Synactive, Inc.

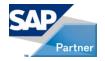

## Demo: APR Creation Using Standard R3...continued

| Appropriation req.                                                                                                    | INTERN-00001      |                   | App. req. type | G1 |
|----------------------------------------------------------------------------------------------------|-------------------|-------------------|----------------|----|
| Name                                                                                                    | U1 Baghouse Compo | onent Replacemen  | t              |    |
| General data Sta                                                                                                    | tus/Measure(WBS)  | Additional Fields | Variant        |    |
| Checkboxes<br>Overhaul<br>Obligated<br>Technical Review<br>Environmental Review<br>Economic Review<br>Repair/Replacement<br>Removal/Salvage<br>Retirement<br>Asbestos Indicator<br>Original Capital Plan |                   |                   |                |    |
| Other Data<br>Net Benefit to Capital Ra<br>Present Value Revenue<br>Asset Location<br>Joint Venture<br>Rank<br>Ri sk                                                                                     |                   |                   |                |    |

© 2010 Synactive, Inc.

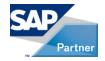

## Demo: APR Creation Using Standard R3...continued

| Other Data               |                       |  |
|--------------------------|-----------------------|--|
| Net Benefit to Capital F | Ratio (NBCR)          |  |
| Present Value Revenu     | ie Requirement (PVRR) |  |
| Asset Location           |                       |  |
| Joint Venture            |                       |  |
| Rank                     |                       |  |
| Risk                     |                       |  |
| Justification            |                       |  |
| Just Opport Cost         |                       |  |
| Probability              |                       |  |
|                          |                       |  |
| Thermal                  |                       |  |
| Heat Rate                | %                     |  |
| Availability (hrs)       |                       |  |
|                          |                       |  |
| Hydro                    |                       |  |
| Hydro Prd Area           |                       |  |
| Hydro Plant Facility     |                       |  |
| Hydro Area Code          |                       |  |
|                          |                       |  |

© 2010 Synactive, Inc.

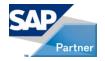

### Demo: APR Creation Using Standard R3...continued

| Appropriation req.                                         | INTERN-00001  | l           | App           | p. req. type | G1        |
|------------------------------------------------------------|---------------|-------------|---------------|--------------|-----------|
| Name                                                       | U1 Baghouse ( | Component R | eplacement    |              |           |
| General data Status/Measure(WBS) Additional Fields Variant |               |             |               |              |           |
| Reporting                                                  |               |             |               |              |           |
| Cost Peak Month 🗹                                          |               |             |               |              |           |
| Variant                                                    | Syst          | tem status  | User status   | Costs (USD)  | Revenue ( |
| <u>B</u>                                                   |               |             |               | (            |           |
|                                                            | •             | •           |               |              | • •       |
|                                                            |               | Discusives  | Design an alw |              |           |
| General data                                               | lan versions  | Plan values | Preinv.analys | sis Documen  |           |
| Variant                                                    | R             |             |               |              |           |
| Copied variant                                             |               |             |               |              |           |
| Completion date                                            | R             |             |               |              |           |
| Start-up date                                              |               |             |               |              |           |

© 2010 Synactive, Inc.

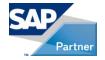

## Demo: APR Creation Using Standard R3...continued

| Appropriation req.                                               | INTERN-00001      | App.          | req. type    | G1               |  |  |
|------------------------------------------------------------------|-------------------|---------------|--------------|------------------|--|--|
| Name U1 Baghouse Component Replacement                           |                   |               |              |                  |  |  |
| General data Status/Measure(WBS) Additional Fields Variant       |                   |               |              |                  |  |  |
| Reporting<br>Cost Peak Month 0                                   |                   |               |              |                  |  |  |
| Variant                                                          | System status     | User status ( | Costs (USD)  | Revenue (        |  |  |
| 🔁 0001                                                           | CRTD              |               | 0            |                  |  |  |
|                                                                  |                   |               |              | ()               |  |  |
| General data Plan versions Plan values Preinv.analysis Documents |                   |               |              |                  |  |  |
| Assignmt to plan versi                                           | ions              |               |              |                  |  |  |
| Appr.year Version                                                | Version name Auth | Name          | Variant Appr | opriation req. 🛅 |  |  |
| 2008 9                                                           | Major Projects F  |               | æ            |                  |  |  |
| 2007 9                                                           | Major Projects F  |               |              |                  |  |  |
| 2006 9                                                           | Maior Projects F  |               |              |                  |  |  |

© 2010 Synactive, Inc.

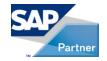

## Demo: APR Creation Using Standard R3...continued

| Appropriation        | n req.          | INTERN-0000    | 1                      | App. req. type     | 9 <b>1</b>       |
|----------------------|-----------------|----------------|------------------------|--------------------|------------------|
| Name                 |                 | U1 Baghouse    | Component Replacement  | l.                 | 2                |
| Genera               | al data 🛛 Sta   | atus/Measure(\ | WBS) Additional Fields | Variant            |                  |
|                      |                 |                |                        |                    |                  |
|                      | 10              | •              |                        |                    |                  |
| Gener                | ral data 🖌 P    | lan versions   | Plan values Preinv.    | analysis Documents |                  |
| Plan va              | alues on the va | ariant 0001    |                        |                    |                  |
| Period               | Investment co   | osts           | Overhead costs         | Combined costs     | Revenue <u> </u> |
| Overall              |                 |                |                        | (                  | 9                |
| 2007                 |                 |                |                        |                    |                  |
|                      |                 |                |                        | (                  | 9                |
| 2008                 |                 |                |                        |                    | 9                |
| 2008<br>2009         |                 |                |                        | (                  |                  |
|                      |                 |                |                        | (                  | 9                |
| 2009                 |                 |                |                        | (                  | D                |
| 2009<br>2010         |                 |                |                        |                    | 9<br>9<br>9      |
| 2009<br>2010<br>2011 |                 | 0              | <u> </u>               |                    |                  |

© 2010 Synactive, Inc.

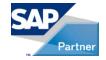

#### Demo: APR Creation Using GuiXT

| Appropriation req.                                                                                                    | INTERN-00001                              |                                    | App. req. type G1                                                                                  |
|----------------------------------------------------------------------------------------------------|-------------------------------------------|------------------------------------|----------------------------------------------------------------------------------------------------|
| Name 🗩                                                                                                    |                                           |                                    |                                                                                                    |
| General data Sta                                                                                                    | tus/Measure(WB                            | S) Additional Fields               | Variant                                                                                            |
| General<br>Reason for Investment<br>Environ. Reason<br>Implementation start<br>Est.Completion Date<br>Plant<br>Req. cost center<br>Responsible Org.<br>Functional Location | ☑<br>☑<br>☑<br>☑<br>1515<br>☑<br>G_PLANTS | (Calendar Date)<br>(Calendar Date) | Other Data Overhaul Asbestos Economic Review Needed? Hydro Location Info Prod Area                 |
|                                                                                                    | >                                         |                                    | Area Cd. Diser Status                                                                              |
| Investment Position<br>Investment Program<br>Position ID                                                                                                    | PCORP-01                                  | 2008                               | <ul> <li>Parking Lot</li> <li>Active: Current YRs (3 Years)</li> <li>Active: 10 YR Plan</li> </ul> |
| Persons involved<br>Funct<br>IM:PersonRespons<br>IM: Auth Approve                                                                                                    |                                           | Name                               | A.Address                                                                                          |

© 2010 Synactive, Inc.

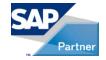

#### **Demo:** APR Creation Using GuiXT...continued

| Appropriat                                                                                 | ion req.                                                   | INTERN-00001 App. req. type 61 |               |          |       |  |          |       |   |           |  |
|--------------------------------------------------------------------------------------------|------------------------------------------------------------|--------------------------------|---------------|----------|-------|--|----------|-------|---|-----------|--|
| Name                                                                                       |                                                            | U1 Turbin                      | e Blade Repla | acement  |       |  |          |       |   |           |  |
| Gene                                                                                       | General data Status/Measure(WBS) Additional Fields Variant |                                |               |          |       |  |          |       |   |           |  |
| Reporting         Cost Peak Month >>       0         Estimated current duration: 9 months. |                                                            |                                |               |          |       |  |          |       |   |           |  |
| Variant System status User status Costs (USD) Revenue (                                    |                                                            |                                |               |          |       |  |          |       |   |           |  |
| D 🔁 OI                                                                                     | D 🔁 0001 APR Estimate CRTD 0                               |                                |               |          |       |  |          |       |   |           |  |
|                                                                                            |                                                            |                                |               |          |       |  |          |       |   |           |  |
|                                                                                            |                                                            |                                |               |          |       |  |          |       |   |           |  |
| Plan                                                                                       | values on t                                                | he variant 0001                |               |          |       |  |          |       |   |           |  |
| Fis YR                                                                                     | Cal YR                                                     | Investment cos                 | ts            | Overhead | costs |  | Combined | costs |   | <u>ات</u> |  |
| Overall                                                                                    |                                                            |                                |               |          |       |  |          |       | 0 | L         |  |
| 2010                                                                                       | CY 2009                                                    |                                |               |          |       |  |          |       | 0 | 님         |  |
| 2011                                                                                       | CY 2010                                                    |                                |               |          |       |  |          |       | 0 |           |  |
| 2012                                                                                       | CY 2011                                                    |                                |               |          |       |  |          |       | 0 | -         |  |
| 2013                                                                                       | CY 2012                                                    |                                |               |          |       |  |          |       | 0 |           |  |

© 2010 Synactive, Inc.

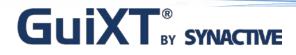

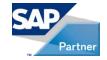

#### **Demo:** APR Creation Using GuiXT...continued

| es En <u>v</u> ironment S <u>v</u> stem <u>H</u> elp                                               |  |  |  |  |  |  |
|----------------------------------------------------------------------------------------------------|--|--|--|--|--|--|
| 드 : 😋 😪 : 🗅 : : : : : : : : : : : : : : : : :                                                      |  |  |  |  |  |  |
| ion Request:                                                                                       |  |  |  |  |  |  |
| 🖙 Work Flow 🗟 Reviewer List 😵 Create APR w/GuiXT 🗋 Create Docs 🚺 Attach Docs 🕤 Retrieve Docs 🚹 Hel |  |  |  |  |  |  |
| on reg.] 10010500 😥 App. reg. type 61                                                              |  |  |  |  |  |  |
| CURRANT CK NERC CIP Compliance Work                                                                |  |  |  |  |  |  |
| ral data Status/Measure(WBS) Additional Fields Variant                                             |  |  |  |  |  |  |
| data /                                                                                             |  |  |  |  |  |  |

© 2010 Synactive, Inc.

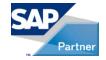

#### **Demo:** APR Approvals Using Standard R3

| General data Status/Measure(WBS) Additional Fields Variant |                                       |  |  |  |  |  |
|------------------------------------------------------------|---------------------------------------|--|--|--|--|--|
| General data                                               |                                       |  |  |  |  |  |
| Name                                                       | Document Demo                         |  |  |  |  |  |
| Reason for investmt                                        | 6A Compliance - Safety                |  |  |  |  |  |
| Envir. investment                                          | 99999 Not Applicable                  |  |  |  |  |  |
| Priority                                                   |                                       |  |  |  |  |  |
| Implementation start                                       | 12/11/2009                            |  |  |  |  |  |
|                                                            |                                       |  |  |  |  |  |
| Requesting organizational                                  | units                                 |  |  |  |  |  |
| Requesting co. code                                        | 1000 PacifiCorp                       |  |  |  |  |  |
| Req. cost center                                           | 10004 G_Nau Operations 🔿              |  |  |  |  |  |
| Req. profit center                                         | 1001 Naughton Plant (B/S) - Materials |  |  |  |  |  |
|                                                            |                                       |  |  |  |  |  |
| Responsible organization                                   | al units                              |  |  |  |  |  |
| Plant                                                      | 1535 Naughton Plant                   |  |  |  |  |  |
| Functional Location                                        | T-1530-1 CARBON PLANT UNIT 1          |  |  |  |  |  |
|                                                            |                                       |  |  |  |  |  |
| Other General                                              |                                       |  |  |  |  |  |
| Responsible Organization                                   | n G_PLANTS GEN Plants                 |  |  |  |  |  |

© 2010 Synactive, Inc.

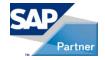

#### Demo: APR Approvals Using GuiXT

| 🔁 Retrieve Documents 🗋 Create Rejection Notes 🛛 🍫 Change APR User Status                                                                                                    |                     |           |                 |            |  |  |
|----------------------------------------------------------------------------------------------------|---------------------|-----------|-----------------|------------|--|--|
| Appropriation req.       10011650       Document Demo         Approp.request type       61       Generation Appropriation Request         APR Overview       Status/Assignment       Economics & Other       Annual Cash Flow/General |                     |           |                 |            |  |  |
| General data                                                                                                    | - 1                 |           |                 |            |  |  |
| Name Doc                                                                                                    | ument Demo          |           |                 |            |  |  |
| IM Position ID Car                                                                                                    | bon Plant           |           |                 |            |  |  |
| Responsible Person: See Per                                                                                                    | sons involved table | e below   | Priority        |            |  |  |
| Responsible Org.                                                                                                    | G_PLANTS            |           |                 |            |  |  |
| Plant 153                                                                                                    | 5 Naughton          | Plant     | Unit            | 1          |  |  |
| Hydro PRD Area                                                                                                    | Hydro Plant Fac.    |           | Hydro Area Code |            |  |  |
| Orig. Capital Plan 🛛 🖸                                                                                                    | verhaul             |           |                 |            |  |  |
| 100% Costs                                                                                                    | PacifiCorp Sha      | re        | Schedule        |            |  |  |
| Total 16,418                                                                                                    | Totai               | 0         | Est. Start      | 12/11/2009 |  |  |
| Total Orig. 0                                                                                                    | Current YR          |           | Est. Compl.     | 12/11/2016 |  |  |
| Current YR 11,211                                                                                                    | Avail Budget        | 2,707,189 | Est. TECO       | 12/11/2010 |  |  |
| Avail Budget 2,707,189                                                                                                    | Bud-CY APR          | 2,707,189 |                 |            |  |  |
| Bud-CY APR 2,695,978                                                                                                    |                     |           |                 |            |  |  |
|                                                                                                    |                     |           |                 |            |  |  |

© 2010 Synactive, Inc.

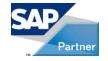

# How GuiXT Was Used to Streamline and Control...continued

- Using GuiXT
  - Can also set up a project/WBS completely
  - Update planned values on the project

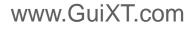

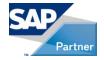

# **Best Practices**

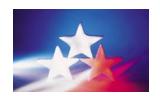

- Know the Business Process
- Get Executive Support
- Use Exits and BADI's
- GuiXT

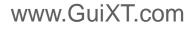

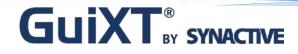

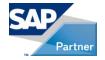

# Key Learning's...

- IM Can Be Used to Effectively Plan and Authorize Capital Spend
- Take Advantage of User Status'
- Take advantage of tools
  - (workflow, BW, user exits, guixt, etc.)

© 2010 Synactive, Inc.

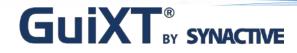

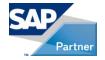

# Thank You Very Much For Your Time!

© 2010 Synactive, Inc.

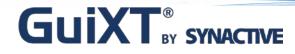

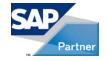

## Webinars: July & August

Manufacturing Industry

- Customer Presentation
  - Summit Electric Supply Company, Inc.
  - July 21, 2010 at 10:00 AM (Pacific)

Utility Industry

- Customer Presentation
  - Fairfax Water
  - August 18, 2010 at 10:00 AM (Pacific)

© 2010 Synactive, Inc.

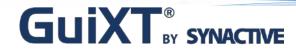

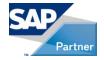

## **Questions & Answers**

© 2010 Synactive, Inc.

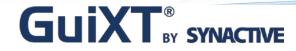

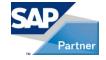

## **For More Information**

Synactive, Inc.

#### www.GuiXT.com

#### Tel. +1-650-341-3310

rfi@guixt.com

© 2010 Synactive, Inc.